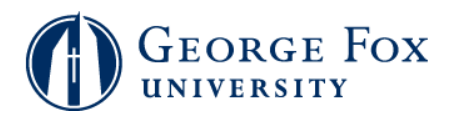

## **Check To Do List**

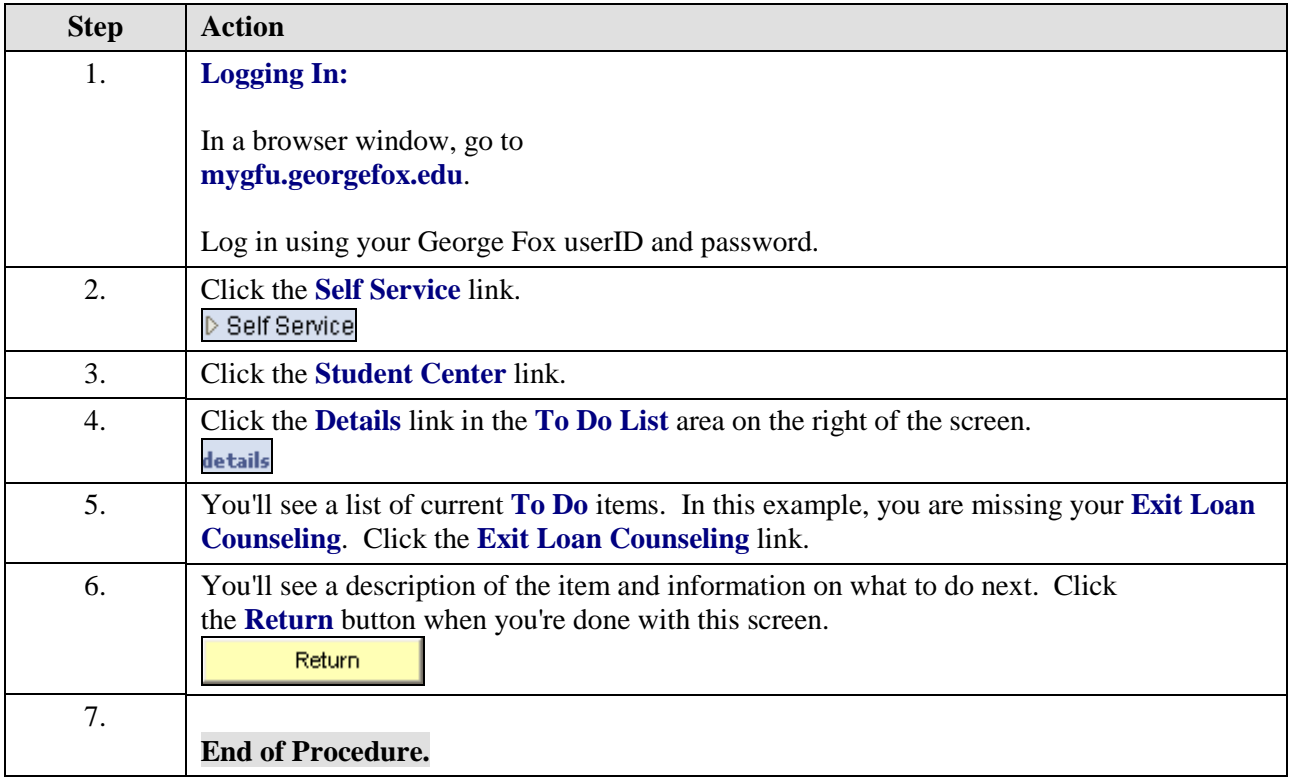